## Problema 1

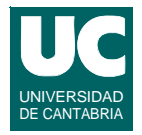

**Añadir a la clase LibroVisitas de teoría un método para:**

- **• mostrar una lista de todas las personas que están en la bolsa, sin repeticiones, y poniendo el numero de visitas de cada una al lado del nombre**
- **• Evaluar la eficiencia de los métodos de LibroVisitas, teniendo en cuenta la eficiencia de las operaciones con LinkedList**

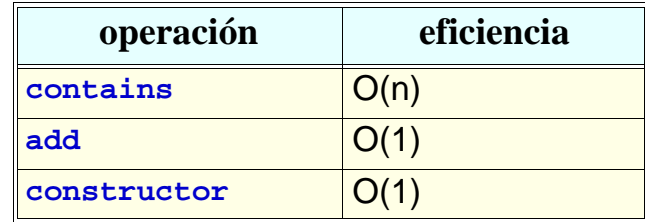

**DEPARTAMENTO DE MATEMÁTICAS, © Michael González Harbour 1 ESTADÍSTICA Y COMPUTACIÓN 6/oct/09** 4

## Problema 1: pseudocódigo

```
método muestra() 
    noRepetidos: lista de nombres = lista vacía
    // construir noRepetidos añadiéndole los 
    // elementos de bolsa que no estén ya
    para cada nombre de bolsa
      si nombre no pertenece a noRepetidos
         añade nombre a noRepetidos
      fsi
    fpara
    // muestra la lista de nombres no repetidos
    para cada nombre de noRepetidos
       muestra en pantalla nombre+
    numeroVisitas(nombre) fpara
fmétodo
```
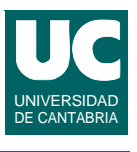